## [第12章]

# **ソフトウェアで制御するSPIマスタ/SPIスレーブ・プログラムの作成 ソフトウェア制御によるSPIマスタ/スレーブ (PIC/H8)**

本章では,専用ハードウェアを使わずにソフトウェア制御のSPIマスタおよびスレーブ制御プログラム を作成します.プログラムは,章末にPIC用(**リスト12-1**)とH8用(**リスト12-2**)に示します.

## **12-1** ソフトウェア制御の**SPI**マスタ

### **● SPIマスタ・ドライバの動作**

SPIの制御, とくにマスタの場合は簡単です. 送信データ用の変数"SPITxData"のMSBから1ビッ トずつ順番にビット値を取り出し,それをSDOポートに出力し,SCKパルスを出力します.SCKパルス の出力終了時に受信データのビット値をSDIポートから入力して,それをMSBから順番に受信データ用 の変数"SPIRxData"へ格納して行きます. この送受信の処理を8回繰り返します.

**図12-1**に,マスタ・ドライバのフローチャートを示します.

### ● 実験機**#1**(**SPI**マスタ)アプリケーション

実験用マスタ・アプリケーションは,トグル・スイッチでマスタ送信するデータを選択し送受信ボタン を押すと通信が始まり,マスタ受信したデータをLCDへ表示します.PIC版のプログラムは,ドライバが ソフトウェア制御に替わるだけで,それ以外は第11章と同じです.フローチャートは,**図11-6**を参照し てください.

使用する主なファイルを次に示します.

◆ファイル構成(PIC版)

 $[PTC]$ 

[121]

main121.asm .……… マスタ・アプリケーション ソース・ファイル main121.mcp .……… プロジェクト・ファイル main121.hex .……… HEXAファイル [Common] ComDef.inc ………… 共通定義ファイル SPISMS.asm ………… SPIソフトウェア制御マスタ/スレーブ・ドライバ

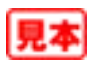

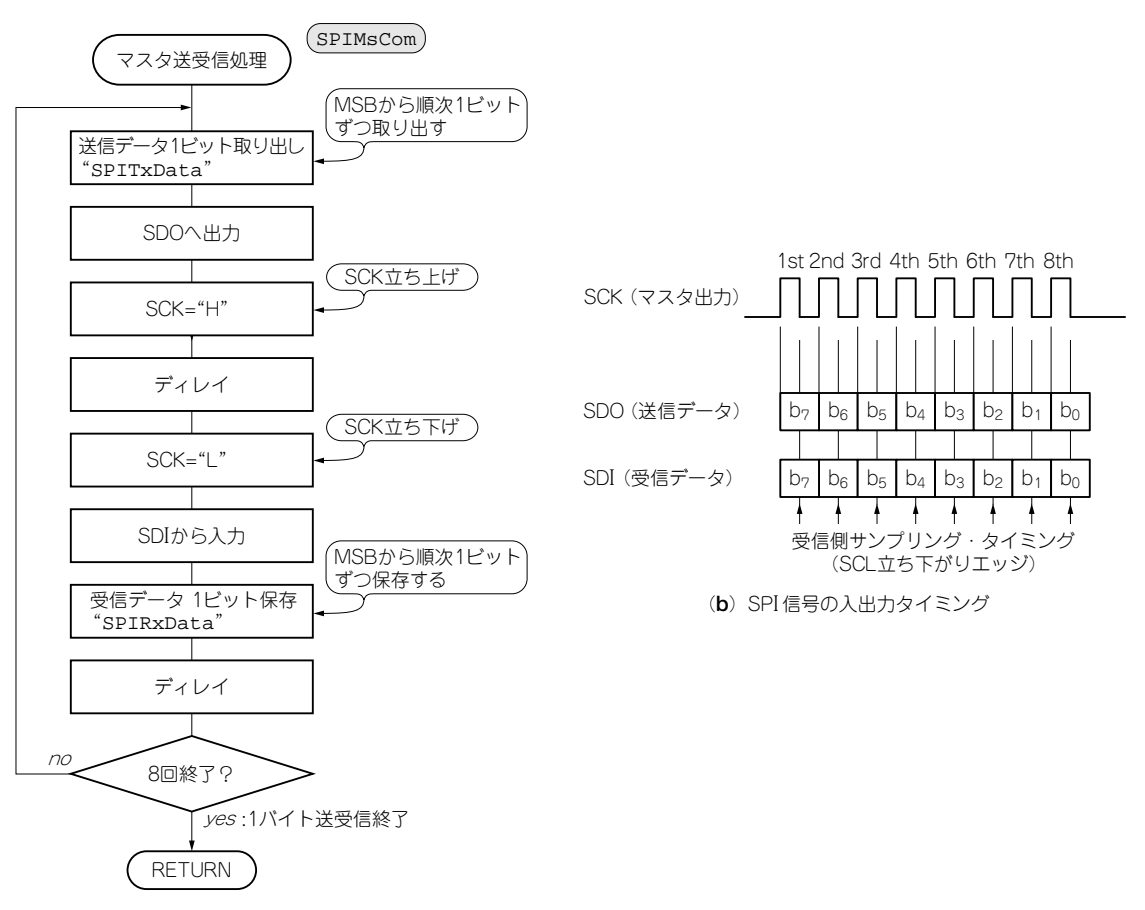

(**a**)SP<sup>I</sup> ソフトウェア制御マスタ・ドライバ�

**図12-1 SPIソフトウェア・マスタ・ドライバの処理の流れ**

ソフトウェアで制御するSPI通信のマスタの制御フローチャート.スルーレートはディレイ時間で調整する.

Lcd.asm ……………… LCDドライバ Key.asm ……………… SW入力ドライバ Hexa.asm .…………… Hexaユーティリティ AppFnc.asm ………… アプリケーション共通サブルーチン Delay.asm …………… ディレイ・ルーチン

※その他,ソース・ファイル"\*.asm"と同名のヘッダ・ファイル"\*.inc"(EXTERN宣言の 定義)がソース・ファイルごとにある.

◆ファイル構成(H8版)

 $[HB]$ 

[121]